## PROBLEM-SOLVING CASES IN MICROSOFT<sup>®</sup> ACCESS<sup>™</sup> AND EXCEL<sup>®</sup>

Ninth Annual Edition

Ellen F. Monk

Joseph A. Brady

Gerard S. Cook

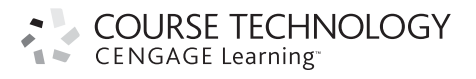

Australia • Brazil • Japan • Korea • Mexico • Singapore • Spain • United Kingdom • United States

## BRIEF CONTENTS

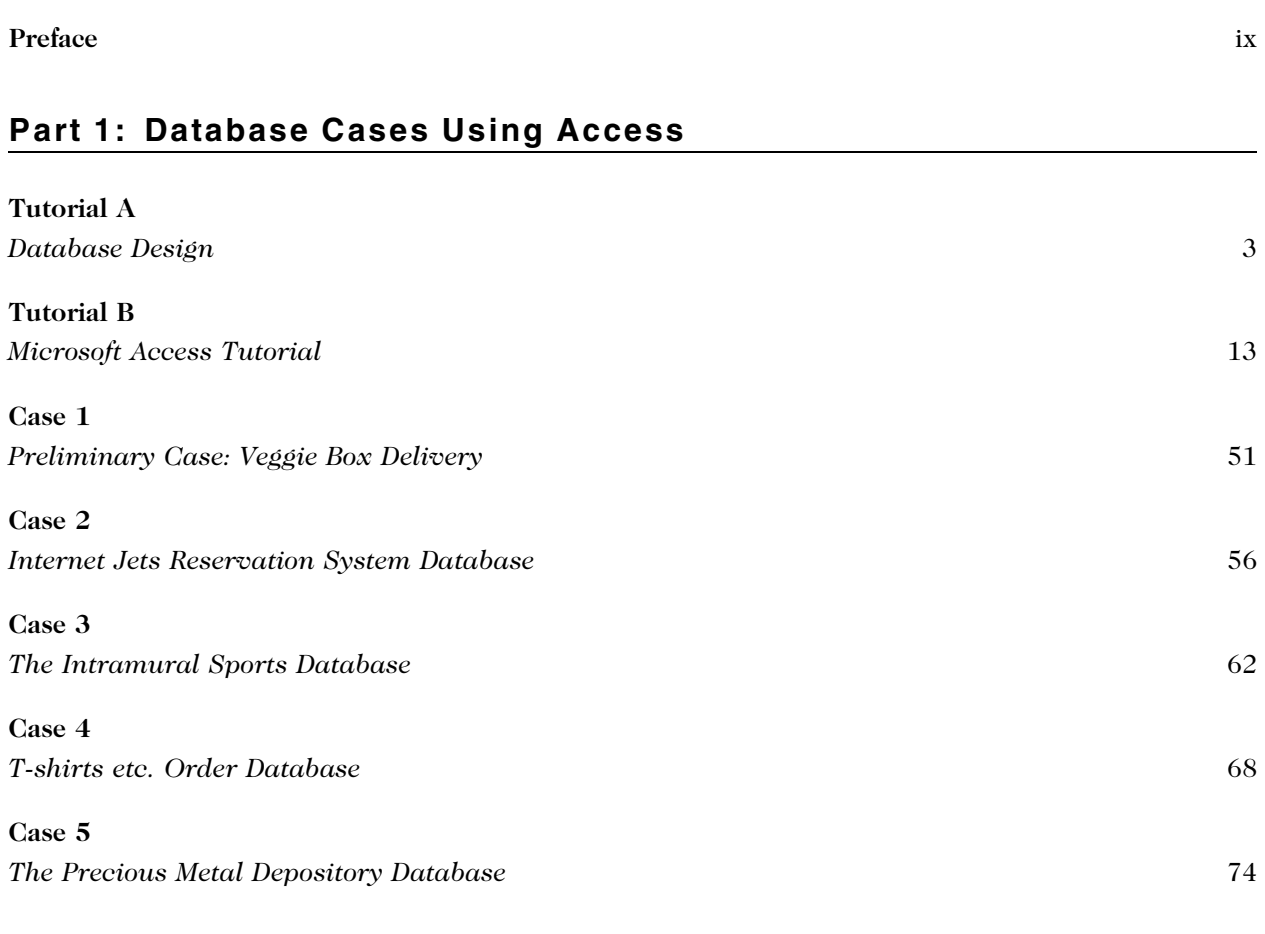

## Part 2: Decision Support Cases Using Excel Scenario Manager

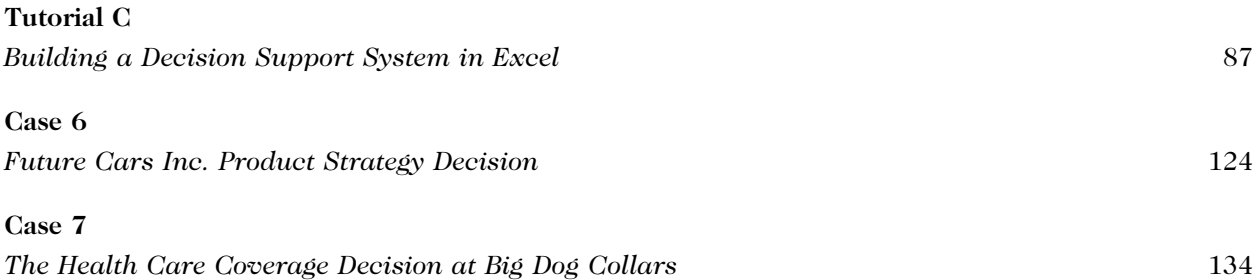

## Part 3: Decision Support Cases Using the Excel Solver

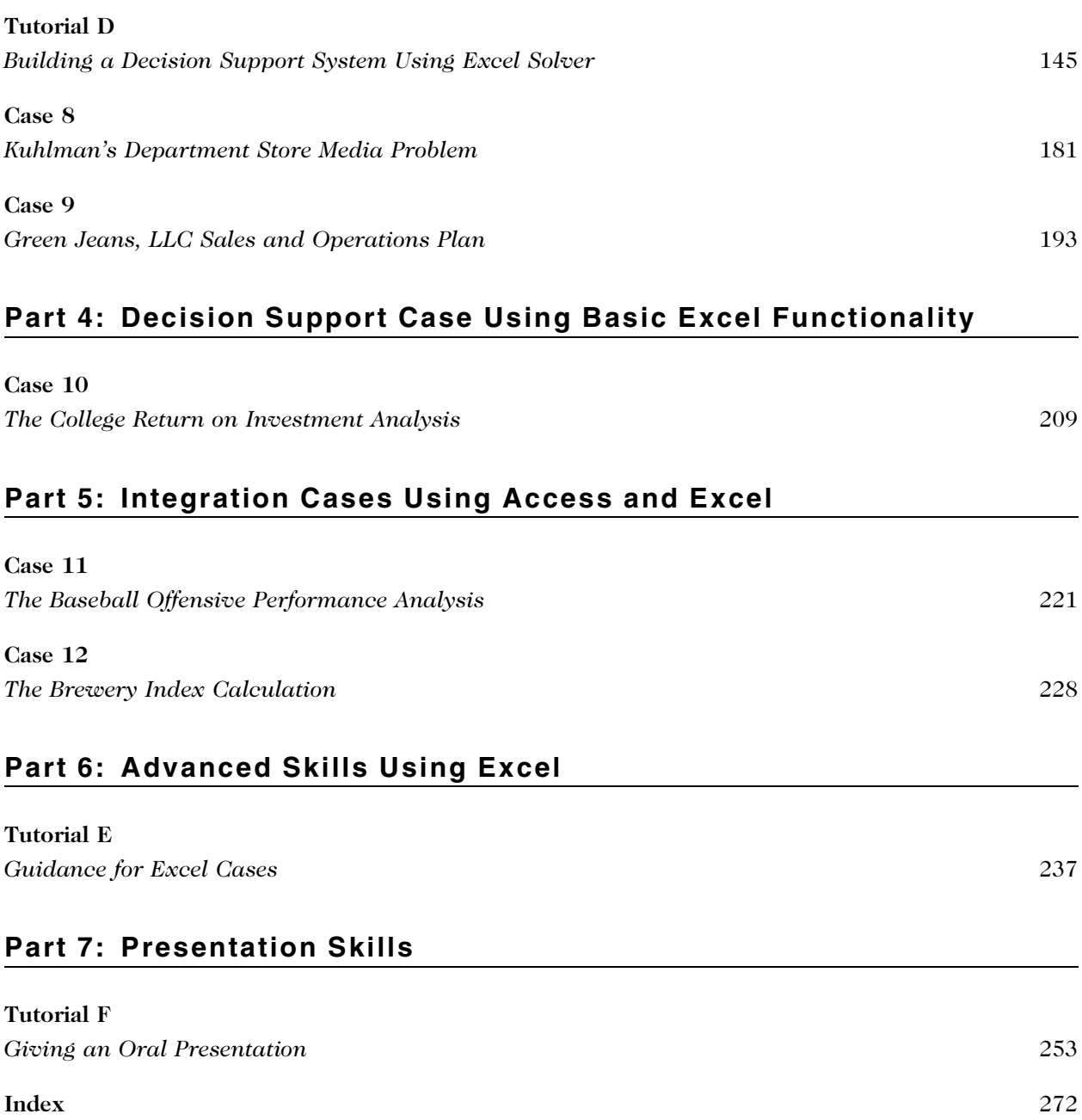